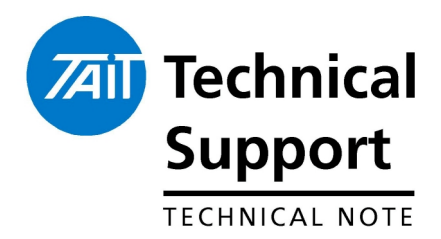

# **TECHNICAL NOTE TN-1218a TB8100 Quick Repair Guide**

#### **TAIT ONLY**

11<sup>th</sup> December 2006

**Applicability** This guide applies to Tait TB8100 Base Station Equipment.

### **1. Introduction**

 Field Failure Data gathered from the Baan Service and RWMS databases has shown there are a number of common issues encountered by technicians in Tait repair centres. This is a summary of those issues and their root cause in an attempt to help the technician find and rectify faults quickly. **Note:** This is an internal Tait document only

#### **2. Reciter**

**Configuration Issues** Some faults may not be due to hardware. Base station configurations can cause the base station to appear to have a fault. It is worthwhile saving the customer's configuration and programming the default template. Use File > New and choose default.t8t. Edit the frequencies in the channel table if required.

**Service Manual** The TB8100 service manual (MBA-0016-02) has fault finding information in section 3 for various reciter faults such as not being able to connect with the Service Kit. See section 3.5 - initial checks.

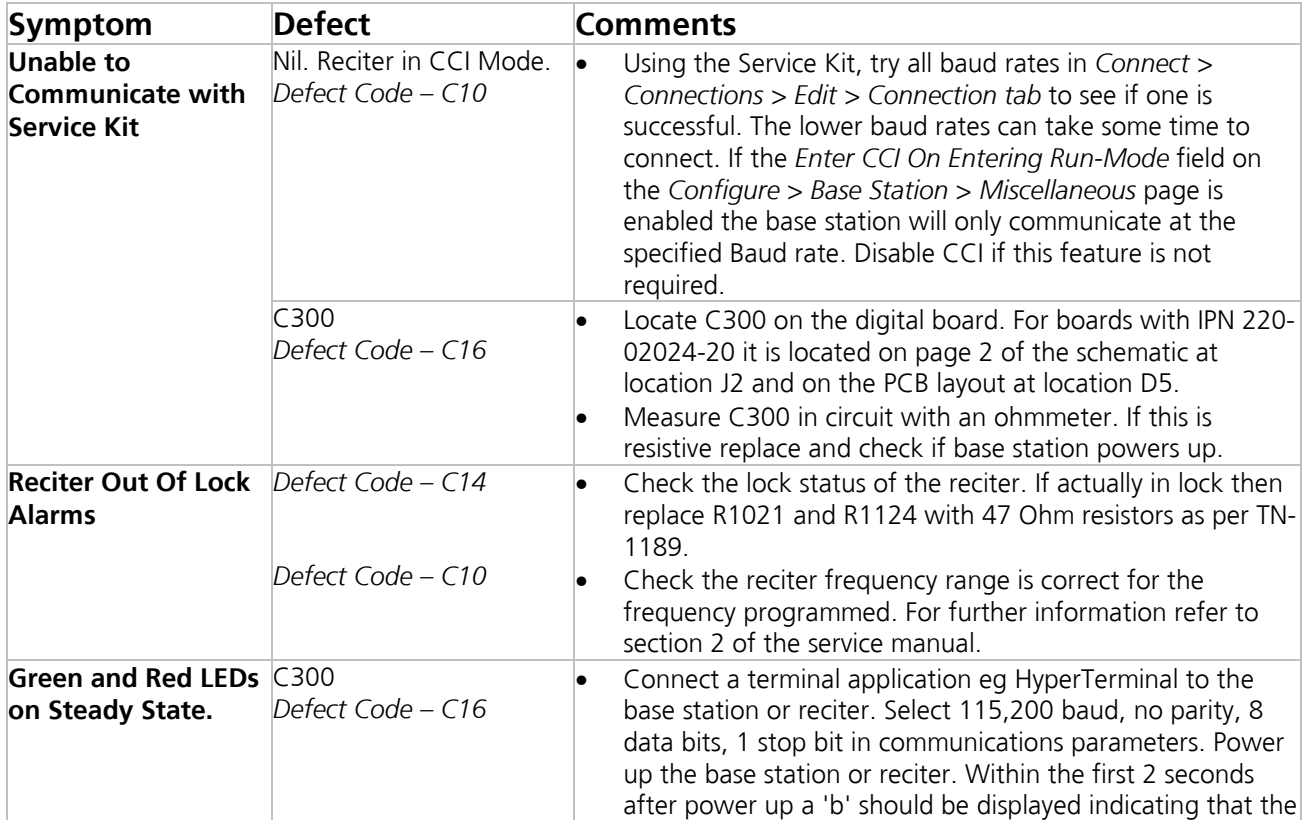

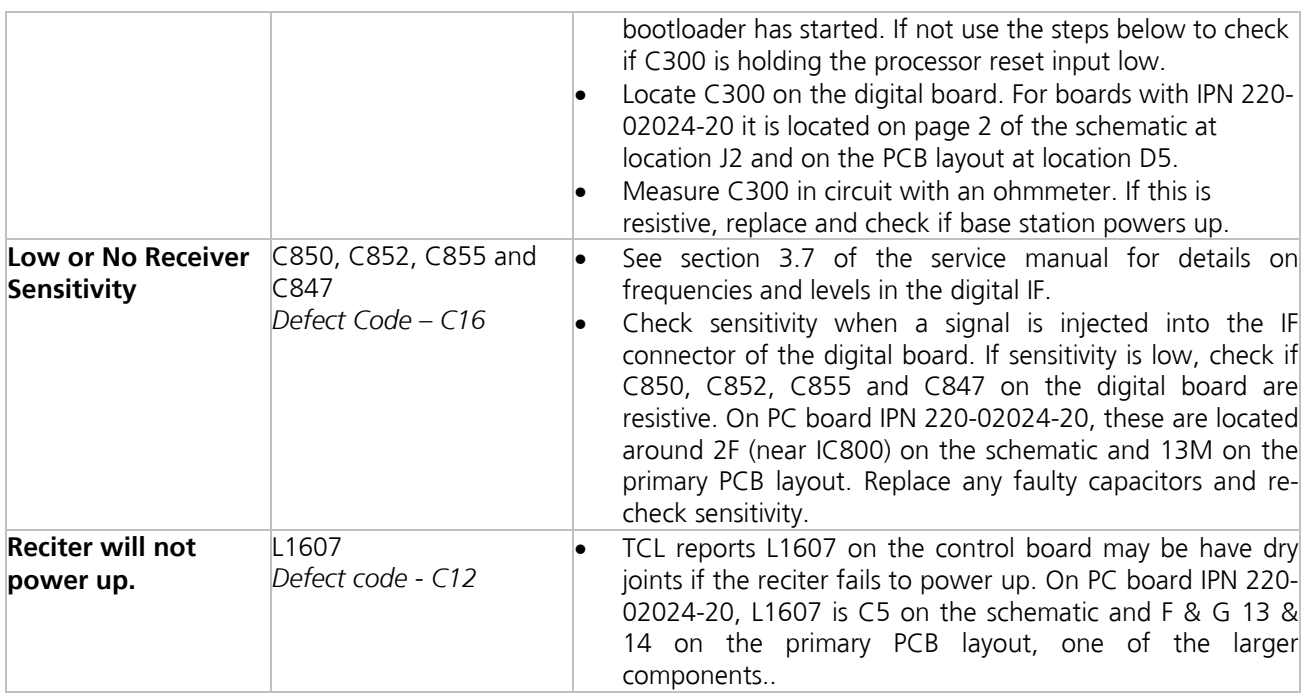

### **3. Power Amplifier**

**Service Manual** The TB8100 service manual (MBA-0016-02) has PA fault finding information in section 8.

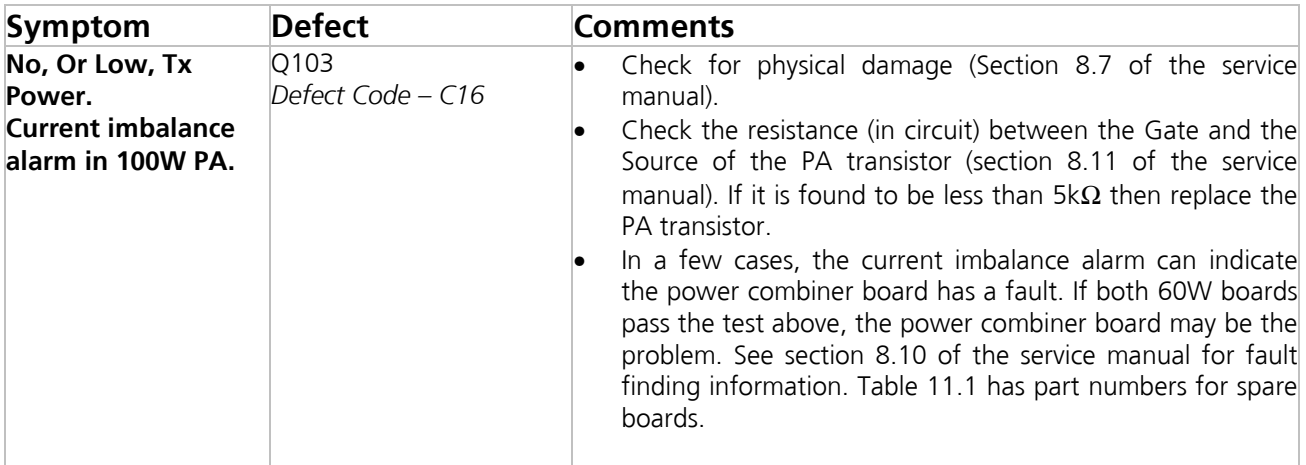

## **4. Power Management Unit**

**Service Manual** The TB8100 service manual (MBA-0016-02) has fault finding information for the PMU in section 13.

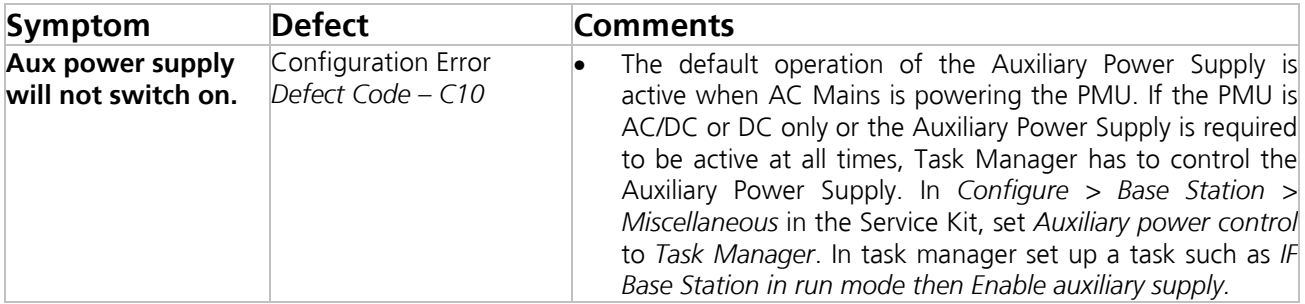

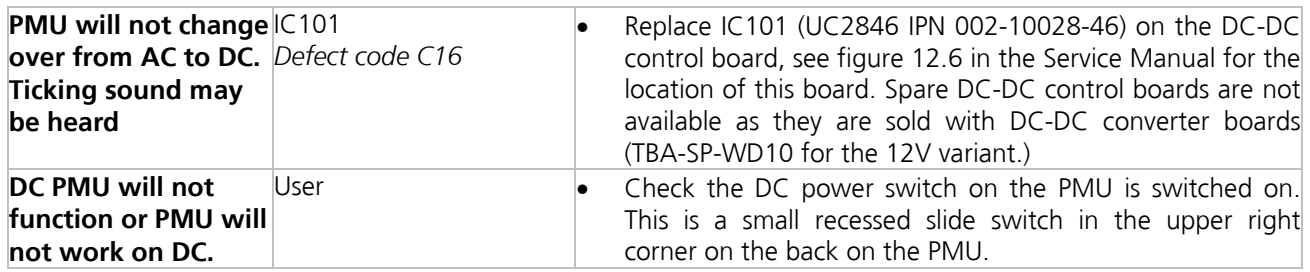

**CSO Instruction** Internal document only. Do not distribute outside of Tait.

# **5. Issuing Authority**

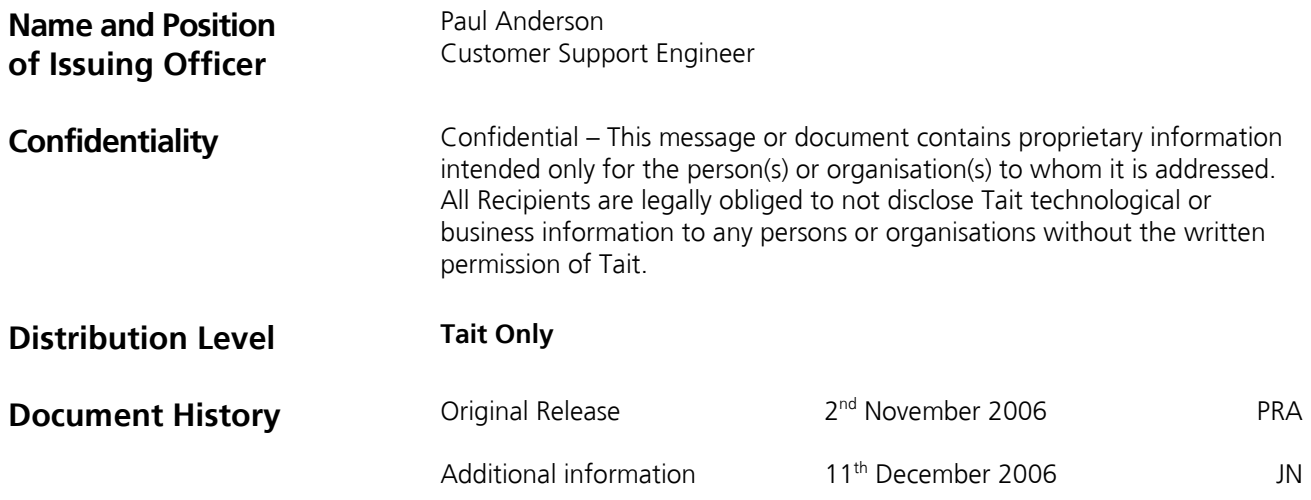